## Analyse der IT-Situation österreichischer Klein- und Mittelbetriebe

Bakkalaureatsarbeit

Bernhard R. Fišer, 0109815, b.fiser@abenteuerland.at

Ondrej Horsky, andrej.horsky@wu-wien.ac.at Gerda Jelleschitz, gerda.jelleschitz@gmx.at

# Inhaltsverzeichnis

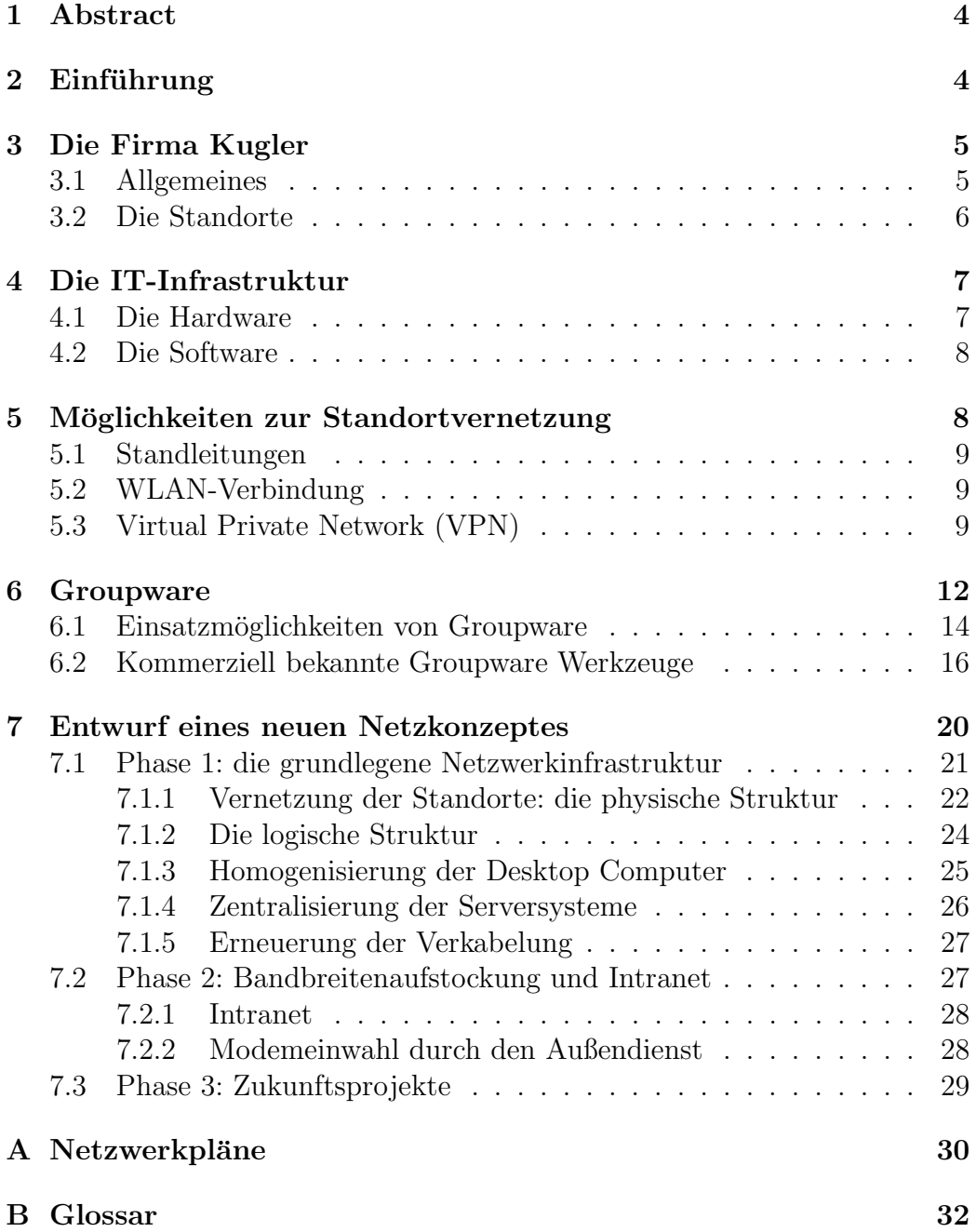

# Abbildungsverzeichnis

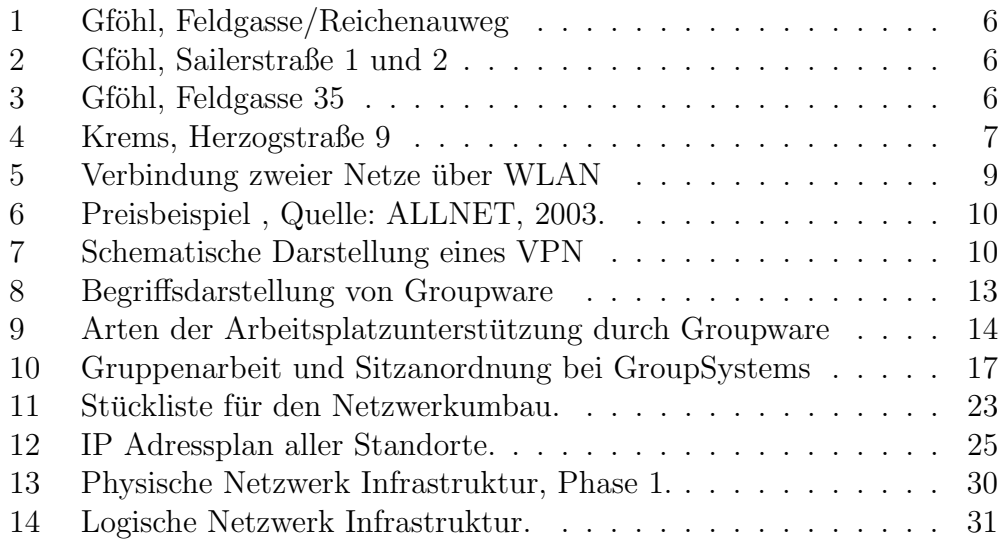

### 1 Abstract

Dieses Dokument behandelt im Rahmen einer Studie uber die IT-Situation ¨ der österreichischen Klein- und Mittelbetriebe die Situation eines ausgewählten Installationsbetriebes, die Firma Kugler Installation GmbH mit Hauptsitz in Gföhl im Niederösterreichischen Waldviertel. Zu Beginn steht eine Analyse der derzeitigen Situation des Unternehmens mit möglichen Zukunftsvisionen, im speziellen auch die Ziele der Geschäftsleitung. In Folge darauf werden einige theoretische Möglichkeiten und Techniken diskutiert, die in engem Zusammenhang mit der Problemstellung der Firma Kugler stehen, spezielle Aufmerksamkeit wird dabei dem Thema Groupware gewidmet. Das letzte Kapitel setzt sich mit einem konkreten und sehr detailierten technischen Lösungsvorschlag, gegliedert in einen mehrstufigen Ausbauplan, auseinander.

### 2 Einführung

Ausgehend von der Problemstellung der Firma Kugler, die aufgrund Ihrer vier Standorte, drei davon befinden sich in Gföhl und ein Standort in Krems, keine bestehende Breitbandanbindung hat, stellt diese Seminararbeit ein Konzept dar um eine geeignete Netzwerklösung zu finden und diese Lösung auch praxisgerecht umzusetzen.

Das erste Kapitel befasst sich mit der derzeitigen Situation der Firma Kugler bezugnehmend auf die Standorte und die IT-Infrastruktur und die Problemstellungen.

Das zweite Kapitel beschäftigt sich genauer mit der Analyse der IT-Infrastruktur der Firma Kugler. Dort wird genauer auf Hard- und Software sowie den IT-Anforderungen der Firma Kugler eingegangen. Das dritte Kapitel beschreibt mögliche Lösungsansätze einer Netzwerkanbindung für die Firma Kugler. Es werden Technologien wie Standleitung, Wireless LAN und VPN (Virtual Privat Network) vorgestellt die aufgrund unseres Lösungskonzepts auf Ihre Einsatzfähigkeit in Bezug auf die Firma Kugler überprüft werden.

Im vierten Kapitel wird dann konkret auf die praktische Lösung und die jeweilige Umsetzung der Netzwerkanbindung der Firma Kugler eingegangen. Es wird ein mehrstufiges Netzwerkkonzept vorgestellt das nach und nach, wie in einem Baukastensystem sowie nach den Bedürfnissen der Firma Kugler, erweitert werden kann.

Im Fünften Kapitel geben wir einen Überblick über die Ist-Situation, bezogen auf die IT-Vernetzung von Niederösterreich. Die Firma NOKOM und die Firma Kabelsignal AG sind im wesentlichen am Netzausbau von Niederösterreich beteiligt.

Als Anhang haben wir ein Glossar angefügt das die wichtigsten Fremdwörter im Bereich Netzwerke und Netzwerktechnik erklärt.

### 3 Die Firma Kugler

#### 3.1 Allgemeines

Die Firam Kugler GmbH ist ein Familienunternehmen mit Geschäftssitz in Gföhl, im nördlichen Waldviertel in Niederösttereich. Das Unternehmen ist seit 1952 in Gföhl und 1968 in der Altstadt von Krems an der Donau erfolgreich vertreten. Die Firma KUGLER GmbH betreibt drei Standorte - zwei in Gföhl (Büro und Werkstätten) und einen in Krems.

Die Fa. Kugler besitzt Gewerbeberechtigungen für Gas-Sanitärtechnik, Heizung und Lüftung. Die angebotenen Produkte erstrecken sich von Teil- über Komplettlösungen für Bad und Heizung über Beregnungsanlagen (vor allem für Weingärten) und Großprojekte, unter anderem im kommunalen Wasserbau (Trink-, Nutz- und Abwasser).

Eigentümer ist die Familie Inge und Wilfried Kugler. Für die Geschäftsführung sind Herr Komm.Rat Wilfried Kugler als Geschäftsführer und Herr Rudolf Simlinger als Prokurist verantwortlich Der Umsatz liegt bei etwa 5,2 Mio (72 Millionen Schilling). Tendenz leicht steigend.

Die Firma Kugler beschäftigt derzeit 60 Mitarbeiter, davon 10 Lehrlinge. Auf die Lehrlingsausbildung im Betrieb wird großen Wert gelegt. KR Wilfried Kugler sieht die Ausbildung seiner Mitarbeiter im Betieb als einen sehr wichtigen Faktor für den Erfolg seines Unternehmens.

Das Unternehmen ist international nicht tätig, es bestehen auch keine Verflechtungen mit anderen Betrieben.

Die Firma hat in der Region Waldviertel etwa 6000 Kunden.

Die größten Probleme gliedert KR Wilfried Kugler in allgemeine, alle Betriebe seiner Art betreffende, und spezielle betriebliche Probleme.

Als allgemeine Probleme sieht er vor allem die hohen Belastungen durch Lohnnebenkosten, die sein Unternehmen als Dienstleister besonders stark betreffen.

Er fordert auch eine größere Unterstützung regionaler Betriebe, da diese die Arbeitskraft in der Region erhalten. Gegen große Konkurrenten - als Beispiel führte Herr Kugler Billa im Lebensmittelbereich an - hätten kleinere Betriebe keine Chance, am Markt zu bestehen.

Ein weiteres großes Problem fur alle Betriebe der Region ist das Fehlen der ¨ Breitbandtechnologie für den Internetzugang/Intranet - dazu mehr bei den

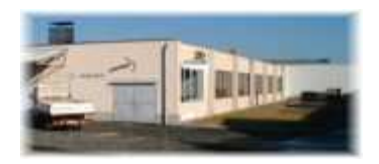

Abbildung 1: Gföhl, Feldgasse/Reichenauweg

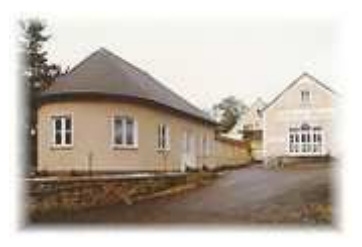

Abbildung 2: Gföhl, Sailerstraße 1 und 2

IT-spezifischen Kapiteln.

Als betriebliches Problem sieht er vor allem, dass die Aus- und Weiterbildung seiner Mitarbeiter im Sinne von betrieblicher Weiterbildung nicht gefördert wird.

### 3.2 Die Standorte

In Gföhl, Feldgasse/Reichenauweg befindet sich die Fertigung mit Werkstätten für Installationen und Edelstahlverrohrung. Gleich nebenan, befindet sich der Installationsfachmarkt für Bad und Heizung mit Detailverkauf und Schauraum sowie ein B¨aderstudio mit 3D-Planung.

In der Sailergasse 2, in Gföhl befindet sich die Umwelttechnik sowie der Anlagenbau, ein technisches Buro, die Verwaltung und ein Seminarzentrum. ¨

In der Feldgasse 35, in Gföhl befindet sich der Installationsfachmarkt für Bad und Heizung mit Detailverkauf und einem Schauraum.

In Krems in der Herzogstraße 9 befindet sich ein weiteres Installations-

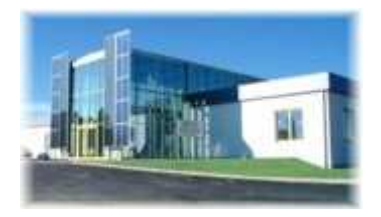

Abbildung 3: Gföhl, Feldgasse 35

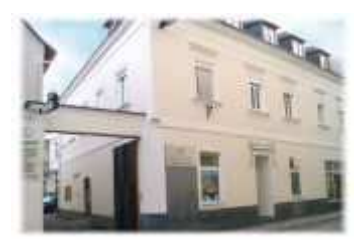

Abbildung 4: Krems, Herzogstraße 9

fachgeschäft für Bad und Heizung der Firma Kugler mit Detailverkauf und Schauraum sowie einem Bäderstudio mit einer 3D - Planung.

Die Standorte in Gföhl, Feldgasse 35 und Sailerstrasse 2 die momentan nur uber einen ISDN-Anschluss verfügen, sind etwa 600 m Luftlinie voneinander entfernt. Der Standort Krems liegt 20 km von Gföhl weit weg. Diese Standorte sollen mit einem Breitbandanschluß vernetzt werden um wichtige Kunden-, Lieferanten- sowie Materialstamm- und Fakturierungsdaten der Programme SPRO und MESONIC auszutauschen In einem weiteren Schritt sollen die Monteure der Fa. KUGLER mit Notebooks ausgestattet werden um Transaktionskosten zu sparen und die Kunden laut Eigentümer Wielfried Kugler schnell und effizient mit den notwendigen und neuesten Angeboten im Bad und Sanitärbereich versorgen zu können.

### 4 Die IT-Infrastruktur

Die IT-Infrastruktur der Firma Kugler ist auf die jeweiligen Standorte verteilt. Der größte Teil der IT ist in Gföhl stationiert, in Krems befindet sich eine Verkaufsniederlassung mit einer relativ großen Anzahl an Personalcomputern.

#### 4.1 Die Hardware

In der Sailergasse 2 befinden sich 1 Netzwerkserver auf Windows Basis sowie ein Internet Information 5 Server von Microsoft mit einem E-Mail Applikationsserver. Zusätzlich gibt es 2 CAD Arbeitsplätze sowie sechs PC-Arbeitsplätze für Buchhaltung, den Geschäftsführer sowie den Schulungsraum. Weiters befinden sich noch 4 Drucker in der Sailergasse 2. In der Feldgasse 35 befinden sich ein Server für Netzwerk und Internetanbindung für insgesamt 5 Mitarbeiter Plätze.

Am Standort Krems, in der Herzogstrasse 9, befindet sich ein Netzwerk- sowie ein Internet Server auf Windows Basis sowie 10 Personalcomputer für die Mitarbeiter. Weiters stehen vier Netzwerkdrucker zur Verfugung. ¨ Die Verkabelung des internen PC-Netzwerkes in der Feldgasse erfolgt über CAT5 Kabeln, in der Seilergasse 2 sowie in Krems geschieht dies über eine BNC Verkabelung.

#### 4.2 Die Software

Die eingesetzten Programme der Firma Kugler sind Mesonic der Fa. Mesonic, werden auch von dieser gewartet und supportet, sowie SPRO von Häusel und Partner - gewartet von EDV Braun im Amstetten und Windows 98/2000 und das Programm AutoCAD der Firma Autodesk gewartet von EDV Braun in Amstetten. Seit kurzem beschäftigt die Firma einen eigener Mitarbeiter, Herrn Weber, mit der IT Wartung und Instandhaltung. Die Firma Kugler setzt für die Materiallstammdaten und die Lagerverwaltung das Programm SPRO ein. In der Buchhaltung wird das Programm MESONIC eingesetzt.. Die Buchhaltung ist nicht vernetzt, die Kundenadressen werden untereinander ausgetauscht und monatlich laufend abgestimmt.

Die Buchhaltungsdaten werden am Ende des Monats auf Disketten gesichert. Buchhaltung und Kostenrechnung sind in einem Programm, ebenfalls von der Fa. Mesonic, gelöst. Eine Integration der Lohnverrechnung wäre technisch zwar möglich, ist aber nicht gewünscht.

Online-Banking wird nicht verwendet, Rechnungen werden händisch gebucht. Sämtliche Buchungsaufträge werden auf eine Diskette gespeichert und zur Bank gebracht, die diese bucht.

Zur Anbotserstellung wird das Programm SSPRO"benutzt. Dabei handelt es sich um eine alte MS-DOS-Anwendung, die aber tadellos funktioniert. Sie wird auch noch supportet.

Ein Umstieg auf ein anderes Programm wäre notwendig, sobald der SStammdatenserver", ein Projekt der Innung der Bad-Heizungs-Unternehmen., in dem sämtliche Artikel mit Nummer, Bild, Maßen und Preisen gespeichert werden sollen, in Betrieb geht. Aus Marketinggründen betreibt die Fa. Kugler einen Webserver, der bei ihrem Provider, EUNet, steht.

### 5 Möglichkeiten zur Standortvernetzung

Prinzipiell sehen wir für die Vernetzung der Standorte drei Möglichkeiten: die Anmietung von Standleitungen, die Verbindung mittelt WLAN und eine VPN-Verbindung. Um unseren Lösungsvorschlag zu begründen, wollen wir auf diese Möglichkeiten kurz eingehen.

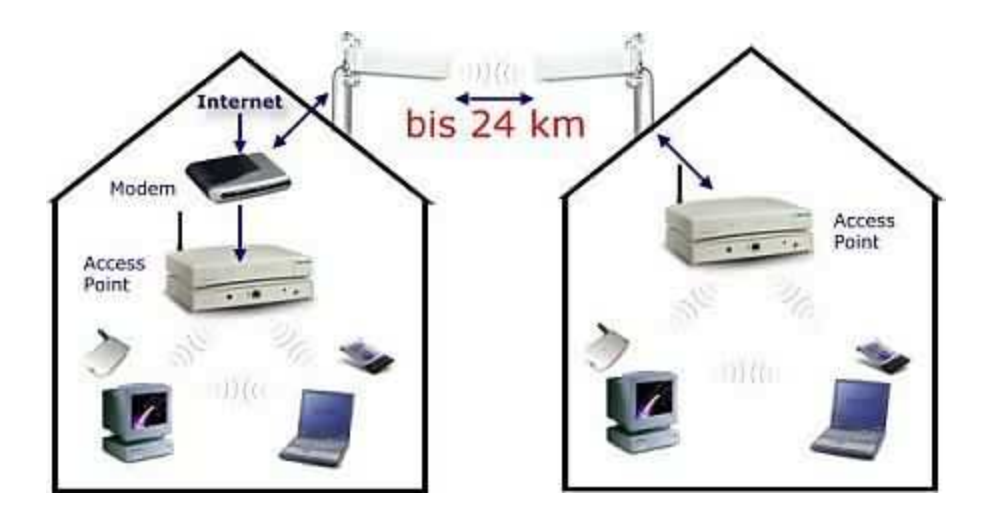

Abbildung 5: Verbindung zweier Netze uber WLAN ¨

#### 5.1 Standleitungen

Die Firma Kugler könnte entweder eine ISDN- oder eine Glasfaser-Standleitung anmieten. Dies ist jedoch mit enormen Kosten verbunden, und würde sich aufgrund der wenigen Daten, die abgeglichen werden müßten, und aufgrund der Größe der einzelnen Standorte nicht rechnen. Wir beziehen uns hiermit auf die Angaben von Herrn KR Kugler, der selbst Angebote eingeholt hat, die jedoch alle weit über einem für sein Unternehmen vertretbaren Preis lagen.

#### 5.2 WLAN-Verbindung

Eine WLAN-Verbindung zwischen den beiden Standorten in Gföhl wäre theoretisch machbar, jedoch der Standort Krems wäre für diese Technologie zu weit entfernt. Das Problem sehen wir allerdings nicht in den Hardwarekosten, sondern in der Wartbarkeit. Ein Vernetzen zweier Standorte mit WLAN und den dritten mittels einer anderen Methode wurde den EDV-Verantwortlichen ¨ der Firma sehr fordern. Auf der folgenden Seite wird eine Wireless LAN Verbindung schematisch dargestellt.

Für die Verbindung der beiden Standorte in Gföhl würden folgende Komponenten benötigt werden:

#### 5.3 Virtual Private Network (VPN)

Ein Virtual Private Network verwendet das Internet, um Netze oder einzelne Computer so zu vernetzen als wären sie Teile eines LANs.

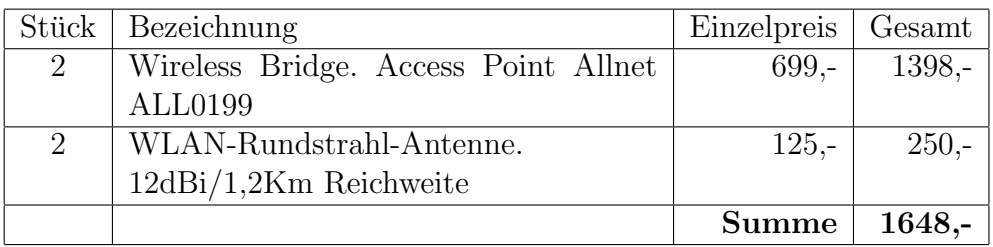

Abbildung 6: Preisbeispiel , Quelle: ALLNET, 2003.

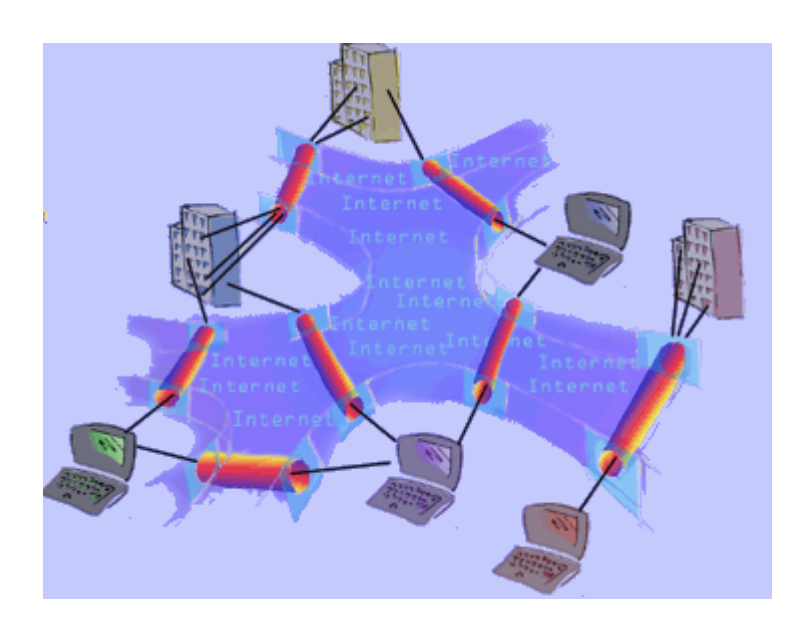

Abbildung 7: Schematische Darstellung eines VPN

were were medical to be the state of the state of the state of the legten Kabeln ist, ist, sondern dass es nur den Anschein hat, dass man sich Virtual" bedeutet, dass das Netzwerk nicht real, wie es bei extra verin einem " Private Network" befindet. Es werden ¨offentliche Leitungen - das Internet - benutzt, und da solcher grundsätzlich unsicher sind müssen die Daten ausreichend verschlüsselt werden, um ungewünschtes Mithören oder gar Verfälschen der Daten zu verhindern.

Über VPN können einzelne Rechner, Rechner mit LAN's oder ganze LAN's miteinander verknüpft werden. Das bedeutet, man kann etwa Filialen an das Netz der Zentrale anbieten, verschiedene Firmensitze verbinden oder den Außendienstmitarbeitern den Zugang zum Firmennetz ermöglichen. Da lediglich ein Internetzugang vorhanden sein muss, ist diese Methode weit kostengünstiger als Standleitungen anzumieten.

Um einzelne Rechner bzw einzelne Rechner und LANs miteinander zu verknüpfen, wird meist Microsofts Point-to-Point Tunneling Protocol (PPTP) eingesetzt. Dieses Protokoll wird v.a. deshalb verwendet, weil es von allen Windows-Versionen unterstützt wird. Auch Mac OS X beherrscht PPTP. Fur Linux gibt es Implementierungen, die sogar teure Microsoft-Server-Be- ¨ triebssysteme ersetzten und mehreren Clients gleichzeitig den VPN-Zugang ermöglichen können.

Gegen PPTP sprechen jedoch vor allem Sicherheitsaspekte. Vor allem die zur Authentifizierung verwendeten Passw¨orter sind eine Schwachstelle - PPTP-Passwörter mit bis zu acht Zeichen wurden von Studenten in wenigen Tagen geknackt. Deshalb sollte man Passwörter aus mindestens zwölf zufälligen Zeichen bilden, und mit Microsofts Challenge/Reply Handshake Protocol (MSCHAP, aktuelle Version MSCHAPv2) arbeiten.

Um den Unsicherheiten von PPTP zu entgehen, sollte IPSec eingesetzt. IP-Sec ist ein herstellerunabhängiger VPN-Standard, der ursprünglich für IPv6 entwickelt wurde. IPSec wird von Windows 2000/XP, Linux oder Mac OS X unterstützt - entweder standardmäßig, oder es müssen Zusatzpakete nachinstalliert werden. IPSec ist allerdings auf den IP-Verkehr beschränkt, für Protokolle wie Novell's IPX oder AppleTalk bleibt weiterhin PPTP die einzige Möglichkeit. IPSec wickelt die Authentifizierung über ein spezielles Protokoll ab. Diesem können passive Brute-Force-Angriffe nichts anhaben. Die Verschlüsselung von IPSec - im Normalfall Triple-DES - wird im Allgemeinen als sicher gesehen.IPSec kommt klassischerweise bei der Verbindung entfernter Netze über das Internet zum Einsatz.

VPN's bieten jedoch keine Service Level Agreements (SLA), das heisst ihre Verfugbarkeit ist nicht garantiert. Wenn die Verbindung der beiden Netze ¨ wirklich für das Aufrechterhalten des Unternehmensbetriebes notwendig ist, sollte eine andere Methode der Vernetzung in Betracht gezogen werden.

Virtual Private Networks eignen sich auch zur Sicherung von Daten an ent-

fernten Orten - sollte ein Gebäude in Flammen aufgehen, mag zwar die Hardware hinuber sein, die Daten sind Kilometer weit entfernt aber in Sicherheit. ¨ Für VPN's gibt es spezielle Tools zur Dateisynchronisation, als Beispiel sei Rsync genannt. Das Programm achtet darauf, welche Daten sich tats¨achlich verändert haben, und kann so das Datenvolumen, das über das VPN gesendet wird, gegenüber einem normalen Kopiervorgang deutlich reduzieren.

### 6 Groupware

wurde erstmals vom Autorenduo Johnson-Lenz geprägt, das ihn 1982 dazu nutzte um ein Softwaresystem und die damit verbundenen Gruppenprozesse zu beschreiben.

Populär wurde der Groupware Begriff allerdings erst 1988 durch Johansen der Groupware vorrangig als Computerunterstützung für kleine projektorientierte Arbeitsgruppen versteht. Informationsarbeiter ("white collar workers") und ihre kooperativen Beziehungen zu anderen Mitgliedern einer Arbeitsgruppe stehen im Mittelpunkt des Interesses von Groupware. Informationsarbeiter können sowohl Sachbearbeitungsstellen als auch Planungs- und Entscheidungsstellen im Informationssystem der Unternehmung sein. Informationsverarbeitungsaufgaben bilden den Arbeitsinhalt für den Informationsarbeiter in Buroumgebungen. Informationsverarbeitung ist gekennzeich- ¨ net durch informationelle Prozesse, in denen durch fortschreitende Verwirklichung und Konkretisierung das gewünschte Ziel äufgabengerechte Informationïn Form von Informationsproduktenërreicht werden soll. Informationsverarbeitungsaufgaben implizieren Gruppenarbeit, wenn unter den gegebenen Randbedingungen Informationsprodukte nur gemeinsam, aber nicht einzeln erzielt werden können.

Unabhängig von den eingesetzten Groupware Technologien lassen sich Groupware Applikationen nach ihren elementaren Unterstützungsfunktionen gliedern. Hierbei werden Kommunikations-, Kooperations-, und Koordinationsfunktionalitäten unterschieden, die eng miteinander verbunden sind. Kommunikation ist die Grundlage der Kooperation und Koordination. Sie umfasst die zwischen Personen, Personen und Applikationen oder nur zwischen Applikationen stattfindenden Prozesse der Ubermittlung bzw des Austauschs ¨ von Informationen. Das Modell bei dem die Informationen vom Sender zum Empfänger geschoben werden, wird als Push Modell bezeichnet.

Unter Kooperation versteht man den Austausch von Informationen mit einem gemeinsamen Ziel. Das Share Prinzip besagt dass die Gruppenmitglieder Zugriff auf den gemeinsamen Datenbestand haben den sie in beliebiger Reihenfolge verändern und erweitern können. Groupware Applikationen zur

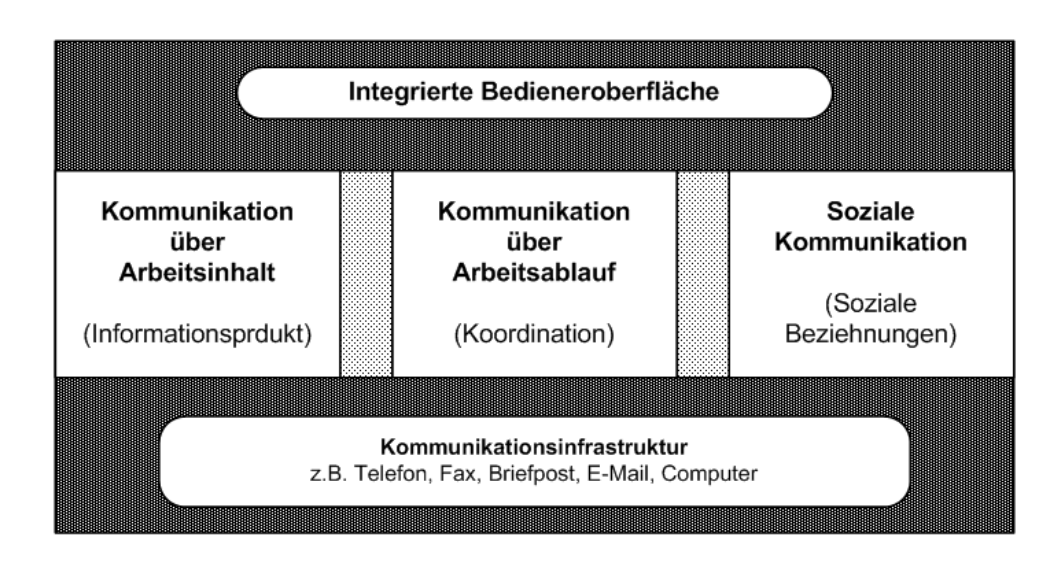

Abbildung 8: Begriffsdarstellung von Groupware

Kooperationsunterstützung unterstützen das Pull Modell, um Informationen miteinander zu teilen, zu strukturieren, gezielt in Kontexte einzubetten und weiterzuentwickeln.

Von Koordination spricht man wenn kommuniziert wird und sich die Kommunikation auf die Abstimmung aufgabenbezogener Tätigkeiten bezieht. Kommunikation am Arbeitsplatz hat sowohl eine arbeitsbezogene als auch eine soziale Funktion. Die soziale Kommunikation (Gefuhlsebene) dient der Ent- ¨ wicklung der persönlichen Beziehungen. Die arbeitsbezogene Kommunikation befindet sich auf der Ebene des objektiven Austausches von arbeitsspezifischen Informationen und läßt sich wieder untergliedern in eine inhaltsbezogene und eine arbeitsablaufsteuernde bzw. prozeßbezogene Kommunikation. Die inhaltsbezogene Kommunikation dient der Bereitstellung von fachbezogenen Fakten oder von Methoden zur Fakten- und Datenanalyse oder sonstigen Ubertragung von Sachinformationen, während die prozeßbezogene Kommunikation Hinweise fur die Arbeit und Zusammenarbeit der beteiligten Kom- ¨ munikationspartner zu geben versucht.

Groupware ist demnach ein computergestützter Informationsarbeitsplatz, welcher eine transparente Integration der drei Ebenen der Kommunikation mit Informationsverarbeitungswerkzeugen möglich macht (Abbildung 8).

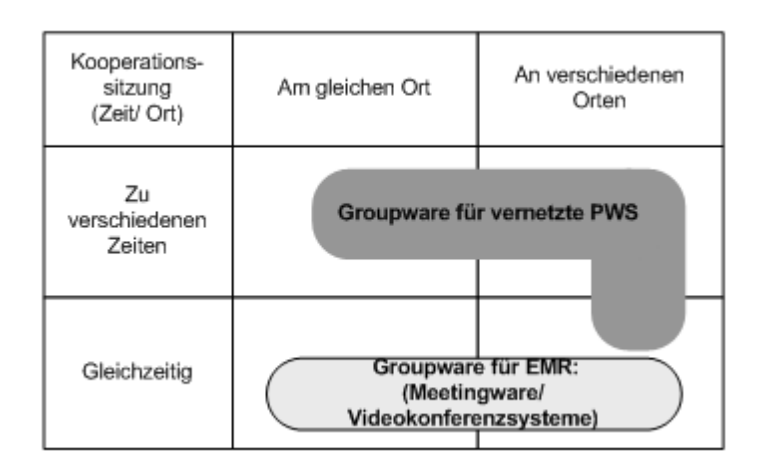

Abbildung 9: Arten der Arbeitsplatzunterstutzung durch Groupware ¨

#### 6.1 Einsatzmöglichkeiten von Groupware

findet man in vernetzten persönlichen Arbeitsplätzen (engl.: Personal Workstation oder PWS) als auch in computergestützten Sitzungsräumen (engl.: Electronic Meeting Room oder EMR). Das Ziel ist kooperatives Arbeiten effektiver und effizienter zu gestalten. Der Unterschied zwischen EMR und vernetzte PWS besteht in der örtlichen und zeitlichen Dimension (Abbildung 9).

(PWS: Personal Workstation, EMR: Electronic Meeting Room)

Die Kooperationspartner in computergestützten Sitzungsräumen befinden sich an einem künstlich geschaffenen, temporären Arbeitsplatz", während sich die Kooperationspartner am computergestützten persönlichen Arbeitsplatz in ihrer gewohnten Arbeitsumgebung befinden. Groupware fur EMR ¨ soll ein zeitgleiches Zusammentreffen oder Meeting von zwei oder mehreren Personen zur gemeinsamen Bewältigung einer Arbeitsaufgabe in einem oder mehreren computergestützten Sitzungsräumen unterstützen. Bei Groupware für vernetzte PWS ist kein zeitliches Zusammentreffen zwischen mehreren Kooperationspartnern notwendig.

EMR-Groupware-Anwendungen unterstützen in erster Linie Entscheidungsprozesse in gesonderten Sitzungsr¨aumen. PWS-spezifische Groupware hingegen unterstützt nicht Meetings mit Moderation, sondern das Arbeitsumfeld des Informationsarbeiters an seinem natürlichen, permanenten Arbeitsplatz. Bei Groupware für Electronic Meeting Room (EMR) unterscheidet man zwischen Systemunterstützung für Videokonferenzen und für Meetings innerhalb eines einzigen computergestützten Konferenzraumes ("Meetingware").

Videokonferenzen dienen hauptsächlich dazu, informelle Kommunikation zwischen räumlich voneinander entfernten Gruppen oder Einzelpersonen zu ermöglichen bzw. zu unterstützen. Sie bieten eine Audio- und Videoverbindung zwischen eigens dafür eingerichteten Konferenzräumen mit Kameras, Mikrofonen und Monitoren (bzw. einer großen Videoprojektionsfläche) an.

Kommerzielle Groupware-Hersteller und -Anbieter sind in erster Linie große Telekommunikations-unternehmen (z.B. BellCore, Telekom etc.). Diese wirtschaftliche Interessens-gemeinschaft sucht nach neuen Anwendungsmöglichkeiten für die neuen Breitbandtechniken und ISDN-Infrastrukturen. Aus diesem Grund sind sie auch bereit, teure Forschungsprojekte fur die Ent- ¨ wicklung multimedialer Techniken in WANs zu fördern unabhängig davon, ob zum gegebenen Zeitpunkt ein Bedarf besteht oder der technologische Aufwand für den potentiellen Anwender erschwinglich ist.

Unter *Meetingware* versteht man die Computerunterstützung von Sitzungvorgängen innerhalb eines einzigen computergestützten Konferenzraumes. Groupware-Anwendungen für diesen Bereich werden auch oft als Group Decision Support Systeme (GDSS), Teamware oder Computer-Aided Team (CATeam) bezeichnet. Diese Anwendungen beziehen sich auf die technische Unterstutzung strukturierter Verfahren des Meinungsaustausches zwischen ¨ verschiedenen Sitzungsteilnehmern. Die wesentlichen Ziele des Einsatzes von Meetingware beinhalten die Beschleunigung von Sitzungen, die Erhöhung der Arbeitsproduktivität und die Bereitstellung von Lösungen zu bestimmten Aufgabenstellungen.

Groupware für vernetzte Personal Workstations (PWS) beinhaltet die Tatsache, dass Bei vielen Arbeitsbereichen im Burobereich gemeinsam ist, ¨ daß ein Großteil der zu erledigenden Aufgaben am persönlichen Arbeitsplatz ausgefuhrt wird (z.B. Vorgangssachbearbeitung, Schriftguterstellung ¨ oder Projektmanagement).

Der wesentliche Vorteil von vernetzten PWS besteht in der Unterstützung von Aufgaben, die ein zeit- und/oder ortsunabhängiges Zusammenarbeiten zwischen mehreren Kommunikationspartnern erfordern. Durch die Vernetzung von PWS hat sich das personal computing fum interpersonal computing"weiterentwickelt.

Der Bedarf an Groupware in vernetzten PWS ist noch ungemein höher als bei EMR-spezifischer Groupware, wenn man davon ausgeht, daß eine Vielzahl von Gemeinschaftsveranstaltungen durch kooperative Zusammenarbeitsformen an den einzelnen Arbeitsplätzen ersetzt werden können. Diese Art von Groupware kommt bei sachlich problembezogenen Sitzungen, in denen persönliche Kontaktaufnahmen zwischen den Teilnehmern in einem gesonderten

Konferenzraum nicht unbedingt notwendig oder schwer durchfuhrbar sind. In ¨ diesen Fällen erscheint es dann nicht mehr notwendig, Termine für gemeinsame Sitzungen zu planen oder Konferenzräume zu reservieren. Kooperationsvorgänge verlagern sich daher von den Konferenzräumen zu den einzelnen Arbeitsplätzen.

Kommerzielle Groupware-Hersteller und -Anbieter für die Unterstützung zeit- und/oder ortsunabhängiger Kooperationen am persönlichen Arbeitsplatz gibt es bisher kaum Groupware. Es uberwiegen derzeit noch Forschun- ¨ gen über diese Art von Groupware, die daher auch kaum eine kommerzielle Verbreitung gefunden hat.

Anwenderorganisation von vernetzten PWS sind in erster Linie große, hierarchische Unternehmen (z.B. Versicherungen). Diese sind daran interessiert, einerseits schwach-strukturierte Aufgabenbereiche zu koordinieren ("Workflow Automation"), um mehr Ubersicht und Kontrolle zu gewinnen, ¨ und andererseits die unterschiedlichen Computersysteme durch genormte Kommunikationsschnittstellen zu integrieren, um die Datendurchgängigkeit zwischen den verschiedenen Rechnern zu erhöhen. Deshalb handelt es sich in den meisten Fällen auch eher um Büroautomationskonzepte, wo die Gruppe nicht als solche unterstutzt wird, sondern der einzelne Informationsarbeiter ¨ im Zusammenhang mit gruppenarbeitsbezogenen Vorgängen durch ein System gesteuert werden soll.

#### 6.2 Kommerziell bekannte Groupware Werkzeuge

sind Groupsystems, The Coordinator und Lotus Notes.

GroupSystems ist ein auf Novell- oder Token-Ring basiertes LAN-System und dient der umfassenden Unterstützung der Durchführung von Sitzungen in computerisierten Konferenzräumen. Zu diesem Zweck stehen unterschiedlich kombinierbare Werkzeuge - ihre Kombination wird vor der Sitzung festgelegt - fur die Ideengenerierung, Ideensynthese, Ideenauswahl, Sitzungsplanung so- ¨ wie Meetingadministration zur Auswahl.

Man hat alternative Formen des Raumes und des Konferenztisches, verschiedene Anordnungen und Ausrichtungen der Bildschirme und Möglichkeiten zur Plazierung der Projektionsfläche erforscht, um Eignungsprofile für bestimmte Ausprägungen von Gruppenarbeit abzuleiten (Abbildung 10).

Weiters hat man durch Feldstudien herausgefunden, dass enorme Zeitersparnisse durch Groupsystems-Nutzung bei den Anwendern die Folge sind.

The Coordinator ist das bekannteste E-Mail-System, das explizite Funktionalitäten zur konversationsstrukturierenden Gruppenkoordination aufweist

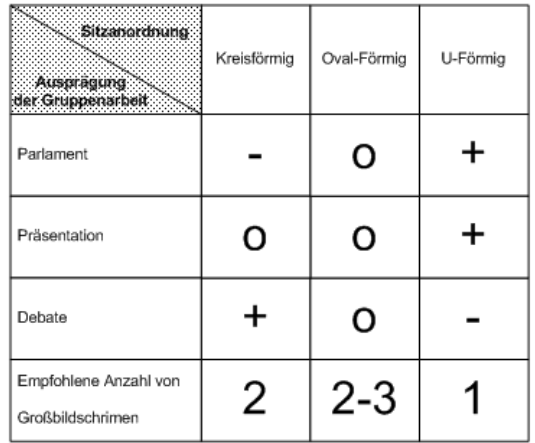

Abbildung 10: Gruppenarbeit und Sitzanordnung bei GroupSystems

und von dem US-Unternehmen Action Technologies angeboten wird. TThe Coordinator" benötigt ein auf Novell basiertes LAN und das ebenfalls von Action Technologies angebotene MHS ("Message Handling System") zur Steuerung des E-Mail-Verkehrs.

Im Gegensatz zu herkömmlichen E-Mail-Systemen werden beim Coordinator die E-Mails nach bestimmten Kriterien klassifiziert. Dem System liegt die linguistische Speech-Act-Theory von Austin und Searle zugrunde. Die linguistische Sprachhandlungstheorie untersucht bestimmte Handlungen, die nur durch die Sprache vollzogen werden.

Der Coordinator bietet sieben fundamentale Sprachhandlungstypen an, die nach dem Sprechakt, der sie einleitet, benannt sind. Folgende Sprachhandlungstypen stehen dem Anwender zur Auswahl: Bemerkung, Information, Frage, Angebot, Auftrag, Zusage und Spekulation. Zu jedem Zeitpunkt innerhalb des Gesprächs stellt das System alle aktuellen Antwortmöglichkeiten für den Gesprächsablauf zur Auswahl und bietet in seinen Menüs die auszufüllenden Nachrichtenfelder an.

Für einen bestimmten Konversationsabschnitt ist stets der Sprechakt, der Konversationspartner, der Bezug, die maximal akzeptierte Reaktionszeit bis der Partner den Erhalt der Nachricht bestätigt, und die akzeptierte Ausführungszeit anzugeben. Das System erstellt ein Protokoll fur die Interaktionen, ¨

nimmt Termineinträge in den persönlichen Terminkalendern des Senders und der Empfänger vor und unterstützt den Anwender bei der Erinnerung an wahrzunehmende ausstehende Verpflichtungen. Dadurch werden Konversationsverläufe zielorientiert strukturiert, um Gesprächsverläufe zu terminieren. Zu diesem Zweck sollen die Partner durch explizite Angabe des Sprechakts bei jeder Außerung zur Eindeutigkeit "gezwungen"werden. Auf diese Weise ¨ werden sowohl dem Empfänger als auch dem Sender die in einer Außerung implizit enthaltenen Erwartungen bewußt gemacht.

Feldstudien haben ergeben dass sich dieses System bei der Umsetzung von Plänen bewährt, aber in Sitzungsphasen wie Ideengenerierung und Planung von seinen Benutzern wegen des zu hohen Schreibaufwandes abgelehnt wurde. Stattdessen wurde die pers¨onliche Kommunikation in einer Face-to-Face-Situation vorgezogen. Weiters hat man festgestellt dass das Senden und Empfangen von E-Mail die beliebteste Funktionalität bei den Kommunikationspartnern war. Die Funktionalitäten für die bereitstehenden differenzierten Gesprächstypen wurden gar nicht oder nur beschränkt genutzt. The Coordinator"wird auch wegen seiner verkurzten Sichtweise und Anwendung der ¨ Speech-Act-Theory kritisiert. Hier werden sprachhandlungsbasierte Konversationsverläufe angeführt, die durch das System nicht unterstützt werden können oder sogar bei der Systemanwendung zu unbeabsichtigten Ergebnissen führen können.

Lotus Development entwickelte die Kommunikationssoftware Lotus Notes. Notes unterstutzt das Sammeln, Zusammenfassen, Organisieren und Struk- ¨ turieren von Informationen aus einer Vielzahl von Quellen wie z.B. Texte, Tabellen, Grafiken etc. in Datenbanken. Jede Datenbank hat ihren eigenen Administrator, der den Zugriff zur Datenbank kontrolliert.

Ziel des Sytems Notes ist es, den Inhalt und die Struktur an andere Teilnehmer des Systems weiterzuleiten und die Aktualität der Informationen in den verteilten Datenbanken zu gewährleisten. Notes macht es möglich, die Informationen, die über E-Mail zwischen den Teilnehmern ausgetauscht werden, koordiniert zu verteilen und zu organisieren. Der Vorteil dieses Systems besteht in den Sicherheits- und Vertraulichkeitsfunktionen, Zugriffskontrollen und Verschlüsselungs-optionen für alle Teilnehmer des Kommunikationsverbundes, wie sie gegenwärtig keine andere PC-basierende Kommunikationssoftware bietet.

Ein herausragendes Merkmal eines Notes-Betriebs ist eine transparente Integration verschiedener Plattformen in einem LAN, was wiederum die Voraussetzung schafft, auf der technischen Ebene viele verschiedenartige Arbeitspl¨atze von Informationsarbeitern innerhalb eines und/oder zwischen mehreren Unternehmen für Kooperationen anwendungsspezifisch zu verbinden.

Notes ist durch sein Verbundkonzept kein geschlossenes System. Ein Notes-Verbund, auch Domäne genannt, ist die Gesamtheit aller in einem Notes-System kommunizierenden Einheiten und wird durch das Name und Address-Book"beschrieben. Diese systemnahe Datenbank befindet sich auf jedem Server, der zu der Domäne gehört. Der Vorteil dieser Datenbank und somit der Domäne liegt darin, daß sie von einem dezentralen Platz aus verwaltet werden kann, auch wenn sich die Domäne über große Entfernungen in einem WAN erstreckt. Zusätzlich erleichtert ein einheitliches Namen und Adress-Buch auch das Versenden von E-Mail, weil der Absender nur den Namen des Empfängers kennen muß, auch wenn sich dieser in einem anderen Netzwerk in einer anderen Lokalität befindet.

In Notes wird jede Information (E-Mail oder Dokument) in eine Datenbank abgelegt. Der Datenbank-administrator erstellt fur verschiedene Dokumen- ¨ te zugehörige Masken. Für ein Dokument können Felder definiert werden, wo der Benutzer Informationen eintragen kann. Die Felder können unterschiedlichen Typs (z.B. Text, Zahl oder Zeit) sein. Richtextïst ein Feldtyp, der es erlaubt, externe Dokumente, Bilder, Sound-sequenzen und Grafiken über OLE und DDE in ein Basisdokument aufnehmen zu lassen. Zusätzlich ermöglicht er Attachments, mittels derer in einem Dokument Dateien angehängt werden können. Mit diesem Feldtyp können auch verschiedene Dokumente über DocLinks hypertextmäßig verknüpft werden. Hypertext-Links zwischen Dokumenten in verschiedenen Datenbanken sind nicht möglich.

Für Dokumente können auch Hierarchien festgelegt werden. So berücksichtigt das System Notes zu einem Dokument noch eine Antwort auf ein Dokument und die Rückantwort. Auf diese Weise können hierarchisch aufgebaute Diskussionsdatenbanken eingerichtet werden.

Der Datenbankinhalt kann durch verschiedene Views nach Feldern strukturiert und klassifiziert werden. Das Anlegen einer View entspricht einer Mengenoperation in einer Datenbank. Bei Notes bleibt eine Ansicht nur auf eine Datenbank beschränkt. Views sind notwendig, weil Notes nur begrenzte Suchroutinen zur Verfügung stellt. Ein Separieren von Bereichen innerhalb einer Datenbank für bestimmte Benutzer mit Views ist in der gegenwärtigen Version noch nicht möglich. Die Nutzung von Masken, Dokumenten und Views für eine bestimmte Anwendungssituation (z.B. Diskussionsdatenbank) wird Applikation genannt.

Für das Verteilen von Datenbanken und für die Aktualisierung der auf den Datenbank befindlichen Repliken (Datenbank-Kopien) benutzt Notes ein gesondertes Verfahren (Replikation). Dieser Prozeß repliziert Datenbanken zwischen verschiedenen Servern in einem Notes-Verbund zu vorgegebenen Zeiten bzw. Intervallen. Für die Reihenfolge der zu replizierenden Datenbanken können auch unterschiedliche Prioritäten vergeben werden. Im Falle eines

Serverabsturzes stehen kritische Datenbanken, die repliziert wurden, ihren Benutzern weiterhin zur Verfügung. Während der Datenbank-Replikation bestimmt die Zugriffsliste des Quell-Servers in dem Ziel-Server, welche Änderungen in der Datenbank-Replik vorgenommen wird.

Ungeachtet aller Kritik ist Lotus Notes das gegenwärtig kommerziell erfolgreichste Softwareprodukt, das aus der Groupware-Diskussion hervorgegangen ist. Diese Software ist besonders interessant für Großunternehmen, die auf diese Weise eine durchgängige und vor allem transparente Kommunikationsumgebung zwischen ihren verschiedenen Rechnersystemen erreichen wollen. So will das US-Unternehmen Compaq mit Notes-Anwendungen einerseits eine Flexibilisierung ihrer weltweiten Organisationsstruktur (z.B. geringer Grad an Arbeitsteilung und geringe Anzahl von Hierarchieebenen) erreichen und andererseits die externen Partner von Compaq (z.B. Händler, Lieferanten, Spediteure etc.) ëlektronischïntegrieren. Auf diese Weise soll sowohl die innerals auch zwischenbetriebliche Kommunikation zwischen den Beteiligten effektiver und effizienter gestaltet werden.

### 7 Entwurf eines neuen Netzkonzeptes

Auf Basis der Erhebungen die wir durchgeführt haben schlagen wir nun ein mehrstufiges, neues Netzwerkkonzept vor. Im Vordergrund steht ein sowohl finanziell als auch netzwertktechnisch schrittweiser Umbau, der es der Firma Kugler ermöglicht, in einem Art Baukastensystem Schritt für Schritt das bestehende Netzwerk zu erweitern, so dass einerseits das technische Risiko von mit solchen Umbauen immer verbundenen möglichen Ausfällen und andererseits auch die gerade aktuelle, finanzielle Situation berucksichtigt werden ¨ kann. In das neue Netzwerkkonzept fließen einerseits die vom Unternehmen gewünschten Neuerungen als auch derzeitig übliche Techniken der Netzwerkinfrastruktur und -sicherheit ein. Um das hier vorgeschlagene Konzept und dessen Motivation besser zu verstehen, seien an dieser Stelle nocheinmal die relevanten Themen sowohl des Unternehmens als auch unsererseits als IT-Consultants zusammengefasst.

- Vernetzung der Standorte. Nachdem die einzelnen Standorte der Firma Kugler derzeit untereinander nicht vernetzt sind, ein Datenaustausch aber notwendig ist, besteht selbstverständlich der Wunsch zur Vernetzung.
- Aufbau eines Intranet um den Mitarbeitern einen einheitlichen, zentralen Zugang zu gewissen unternehmensintern relevanten Daten zu ermöglichen.
- Einwahlmöglichkeit für alle im Außendienst beschäftigen Mitarbeiter, vorallem für Monteure soll es ermöglichen, dass diese gleich direkt bei Arbeiten beim Kunden auch Angebote oder Informationen über Produkte direkte abfragen können, ohne das auf einen nächsten Besuch verschieben zu müssen. Es ist ein wesentlicher Bestandteil des von der Firma Kugler stark forcierten, guten Kundenservices.
- Ein Dokumentenarchiv sollte soll die Verwaltung sämtlicher Dokumente innerhalb des Unternehmens vereinfachen.
- Die Servicedatenbank<sup>1</sup> ist eine zentrale Datenbank, in der sämtliche Informationen über Kunden, deren Geräte, Störungen und vergangene Serviceeinsätze durch Monteuere erfasst.
- Automatische Störungsmeldung der bei Kunden installierten Anlagen wie zum Beispiel Speicherthermen.

Aus diesen Punkten können wir nur unser mehrstufiges Konzept ableiten. In der ersten Phase solle die grundlegende Netzwerkinfrastruktur geschaffen werden. In der nächsten Phase kann auf der Ersten aufbauend eine Erweiterung der Bandbreiten erfolgen. In der Phase drei können die zusätzlich benötigen Softwarepakete Dokumentenarchiv und Servicedatenbank eingeführt werden. Das könnte eventuell auch bereits in Phase zwei geschehen, ist jedoch stark von der Nutzung und den zur Verfugung stehenden Bandbreiten ¨ abh¨angig. In den folgenden Abschnitten werden nun die einzelnen Phasen des Netzwerkkonzeptes im Detail beschrieben.

#### 7.1 Phase 1: die grundlegene Netzwerkinfrastruktur

Die Ausgangsbedingungen für diese erste Phase ist die derzeit vorhandene IT-Infrastruktur der Firma Kugler. Dazu z¨ahlen derzeit drei Standorte, das ist der Standort Seilergasse 2 in Gföhl  $(Gf2)^2$ , welcher zum Zentralstandort ausgewählt wurde, der Standort Feldgasse 35 in Gföhl (Gf35) und der Standort Krems (Ks). In das Konzept zusätzlich einfließen sollen die zwei derzeit nicht eigenständig laufenden Standorte Seilergasse 1 in Gföhl (Gf1) und die Werkstatt Reichenauerweg (GfR), ebenfalls in Gföhl. Jeder der drei zuerst genannten Standorte verfügt über einen separaten ISDN Anschluß, der derzeit für die Einwahl ins Internet der vorallem für den Emailverkehr benutzt wird. Folgende Schritte sollen in Phase 1 realisiert werden.

 $^{1}$ Im wissenschaftlichen Bereich und im "modernen" Fachchargon wird das als Customer Relation Management (CRM) bezeichnet.

<sup>&</sup>lt;sup>2</sup>Die in Klammern gestellten Kürzel dienen in Folge als Referenz im Text und in den Grafiken.

- 1. Vernetzung der Standorte.
- 2. Bildung der LAN Infrastruktur.
- 3. Homogenisierung der Desktop Betriebssysteme.
- 4. Zentralisierung der Server Systeme.
- 5. Erneuerung der RG58 Verkabelung auf CAT.5 (optional).

Diesen Schritte sind die essentielle Grundlage für alle weiteren Ausbauschritte der IT Landschaft. Sie bilden den Grundstock und sollten aus diesem Grund mit äußerster Sorgfalt durchgeführt werden.

#### 7.1.1 Vernetzung der Standorte: die physische Struktur

Die Vernetzung in Phase 1 sieht ein Zusammenfuhrung der Standorte mittels ¨ VPDN (Virtual Private Dialin Network) vor. Mit dieser Technik können die bestehenden ISDN Anschlüsse weiter verwendet werden, es muss nicht ein neuer Anschluß bei einem Accessprovider bestellt und installiert werden. Die für den Betrieb des VPDNs notwendigen Router sind ausgwählte und in der Praxis bewährte Produkte der Firma Cisco. Die Geräte wurden in Hinblick auf eine Erweiterung in Phase 2 so ausgewählte, dass sie nicht ausgetauscht werden müssen.

Abbildung 13 im Anhang zeigt die physische Netzwerk Infrastruktur, wie sie in Phase 1 aufgebaut wird und bildet den grundlegenden Kern des Netzwerkes. Als Ausgangspunkt dient der ausgew¨ahlte Zentralstandort Gf2. Er wird mit einem Cisco 2620 aus zentraler VPN Router ausgestattet. Der Router verfügt über einen 100BaseTX Fastethernet Anschluss der  $VLAN$  (Virtual Local Area Network) fähig ist. Daran wird ein ebenfalls VLAN fähiger Ethernet Switch angeschlossen werden. Aus Kompatibilitätsgründen empfiehlt sich ein Cisco 2948G Ethernetswich, es kann aber auch ein vergleichbares Produkt beispielsweise von 3com oder Netgear zum Einstatz kommen. Als VLAN Switching Protokoll wird IEEE 801.1Q eingesetzt, da das von den zuvor genannten Produkten unterstutzt wird. Am Standort Gf2 selbst ¨ werden drei VLANs gebildet, eines für das normale Office LAN, in welches sämtliche normalen Arbeitsplatzrechner und Printserver zugewiesen werden. Als weiteres wird ein eigenes VLAN fur den Buchhaltungsarbeitsplatz zuge- ¨ wiesen. So können spezielle Filtermechanismen nur für diesen Arbeitsplatz auf einfache Weise eingeführt werden, wie das der ausdrückliche Wunsch des Unternehmens ist, um die Daten auf diesem Rechner speziell zu schutzen. Aus ¨ den selben Gründe empfiehlt es sich auch, diese einen Computer nicht mit

|                | Stück   Produktnummer | Produktbezeichnung                  |  |
|----------------|-----------------------|-------------------------------------|--|
| 1              | Cisco 2620XM          | Multiservice Router                 |  |
| 4              | $Cisco WIC-1B-S/T$    | 1-port ISDN BRI Wan Interface Card  |  |
| $\mathbf{1}$   | Cisco 2948G           |                                     |  |
| $\overline{2}$ | Cisco 1721            | Modular Access Router               |  |
| $\mathbf{1}$   | $Cisco WIC-2AM3$      | Two-port Analog Modem Interface     |  |
|                |                       | Card                                |  |
| 1              | Cisco WIC-1ENET       | One-port 10BaseT Ethernet Interface |  |
| 3              | $Cisco WIC-1ADSL3$    | One-port ADSL interface             |  |

Abbildung 11: Stückliste für den Netzwerkumbau.

irgendeiner Art von Internetkommunikation auszustatten, das heißt auch keine Emailfunktionalität. Da die Buchhaltungssoftware unter Windows läuft, ist dieses System besonders gefährdet. Es wäre günstig der Mitarbeiterin einen zweiten Computer zur Verfügung zustellen, welcher ins normale Office LAN integriert wird, um Email- und Internetfunktionalität zu ermöglichen. Es sei an dieser Stelle auch ausdrücklich darauf hingewiesen, keine Daten unkontrolliert von CD oder Diskette auf den Computer der Buchhaltung einzuspielen, ohne diese entsprechend auf einem anderen System auf Viren oder sonstige destruktive Software geprüft zu haben. Das dritten VLAN dieses Standortes stellt das zentrale Servernetzwerk dar, in dem die Server getrennt und geschützt von allen anderen Netzwerken integriert werden.

Der Standort Gf1 wird auf Grund der örtlichen Nähe (gegenüber, auf der anderen Straßenseite) natürlich nicht über einen separate Dialin Zugang angebunden, sondern über die bestehende Verbindung zwischen den beiden Gebäuden direkt an den zentralen Ethernetswitch durch ein eigenes VLAN angeschlossen oder sogar direkt mit dem Office LAN des Standortes Gf2 verbunden. Ein eigenes VLAN für den Standort Gf2 würde sich als günstig erweisen, falls die Lokation mit unternehmensorganisatorisch anderen Aufgaben, wie zum Beispiel eine eigene Verkaufsabteilung, betraut ist. Der Router wird zusätzlich mit zwei WAN Interface Cards für ein ISDN Basicrate Interface ausgestattet. Diese dienen zum Anschluß jeweils eines ISDN Basisanschlusses und werden einerseits für das Dialin der anderen Standorte, andererseits für das Dialout ins Internet verwendet. Das Softwareimage für den Router sollte das Firewall Featureset enthalten, ist dies aus Kostengründen zu teuer, so reicht vorerst auch die IP PLUS Variante. Die Software kann zu einem späteren Zeitpunkt problems upgedatet werden, was vermutlich ohnehin aufgrund dann erhältlicher neuerer Versionen notwendig sein wird. Als Version empfiehlt sich die letzte 12.2(T) Release.

Die Standort Krems Ks wird durch einen Cisco 1721 angebunden. Dieser Router verügt über ein Fastethernet Interface und zusammen mit der ISDN WAN Interface Card wird er zum einem VPDN Router konfiguriert, wobei er sich einerseits entweder in der Zentrale Gf2 oder separat im Internet einwählt. Diese dezentrale Interneteinwahl erhöht zwar ein bisschen den Adminisatrationsaufwand, da er separat gewartet werden muß, allerdings ist dadurch eine wesentliche Bandbreitenersparnis gegeben, da weder der interne VPDN Zugang in die Zentrale, noch der Internetzugang der Zentrale, der auf die selbe Art und Weise konstruiert wird, benutzt wird.

Die beiden Standorte Gf35 und GfR in Gföhl werden ebenfalls über einen gemeinsamen Cisco 1721 an die Zentrale angebunden, genau so wie der Standort Krems. Die Nutzung eines gemeinsamen Routers resultiert daraus, dass diese beiden Standorte direkt neben einander liegen, und eine separate Einwahl dadurch sowohl unnötige Telefonkosten als auch eine Verschwendung von ISDN Kanälen wäre. Der in Gf35 installierte Cisco 1721 wird mit einem zusätzlichen Ethernet Port ausgestattet, um die Werkstatt GfR anzubinden. Dieser Anschluß erlaubt zwar eine maximale Bandbreite von 10 MBit, das scheint allerdings ausreichend für die Anforderungen dieses Standortes.

Die zuvor Tabelle 11 zeigt die fur den Aufbau der physischen Struktur not- ¨ wendigen Komponenten. Es sind zusätzlich noch Hubs und Verkabelungsmaterial notwendig.

#### 7.1.2 Die logische Struktur

Die logische Netzwerk Infrastruktur bildet die Grundlage für die Kommunikation alle Geräte im Netzwerk, das korrekte Routing und die netzwerktechnischen Sicherheitsmaßnahmen. Die logische Struktur ist selbstverständlich aufbauend auf die physische, wie in Abschnitt 7.1.1 beschrieben.

Der Zentralrouter Cisco 2621 am Standort Gf2 bekommt vier logische, virtuelle LAN Interfaces, welche am zugehörigen Ethernetswitch physisch terminieren und von dort aus auf Hubs weiter verteilt werden. Als Konvention sei hier definiert, dass die Router generell immer die unterstmögliche IP Adresse bekommen. Wir vergeben für jedes  $(V)$ LAN Segment ein eigenes privates Class-C Netzwerk. Der Zentralrouter bekommt weiters zwei logische Dialer Interfaces, eines für die Dialin Funktionalität für die dezentralen Standorte und eines für das Internet Dialout. Sämtlicher Traffic der das Netzwerk uber das ausgehende Internet Interface verläßt wird mittels Network Address Translation (NAT) auf eine vom Internet Service Provider beim Einwahlvorgang uber PPP (Point To Point Protokoll) zugewiesende IP Adresse ¨

 $3$ Diese WAN Interface Cards sind optional für Phase 2.

| Ort             | Router           | Netzwerk     | Interface             | IP Adresse                   |
|-----------------|------------------|--------------|-----------------------|------------------------------|
| Gf2             | 2620 (Gf2)       | Server       | FastEthernet $0/0.0$  | 192.168.1.1/24               |
| Gf2             | 2620 (Gf2)       | Office       | FastEthernet $0/0.1$  | 192.168.10.1/24              |
| Gf2             | 2620 (Gf2)       | Buchhaltung  | FastEthernet $0/0.2$  | $\overline{192.168.11.1/24}$ |
| Gf2             | 2620 (Gf2)       | Dialin       | Dialer 0              | 10.1.1.1/24                  |
| Gf <sub>2</sub> | 2620 (Gf2)       | Dialout Inet | Dialer 1              | unnumbered                   |
| Gf1             | 2620 (Gf2)       | Office       | FastEthernet $0/0.11$ | 192.168.12.1/24              |
| Gf35            | 1721 (Gf35)      | Office       | FastEthernet $0/0$    | 192.168.13.1/24              |
| <b>GfR</b>      | 1721 (Gf35)      | Office       | Ethernet $1/0$        | 192.168.14.1/24              |
| Gf35            | $1721 \; (Gf35)$ | Dialout Gf2  | Dialer 0              | 10.1.1.13/24                 |
| Gf35            | 1721 (Gf35)      | Dialout Inet | Dialer 1              | unnumbered                   |
| Ks              | $1721 \; (Ks)$   | Office       | FastEthernet $0/0$    | 192.168.15.1/24              |
| Ks              | $1721 \; (Ks)$   | Dialout Gf2  | Dialer 0              | 10.1.1.15/24                 |
| Ks              | $1721 \; (Ks)$   | Dialout Inet | Dialer 1              | unnumbered                   |

Abbildung 12: IP Adressplan aller Standorte.

übersetzt. Eingehende verbindungen werden nicht übersetzt wodurch ein von außen initiierter Zugriff nicht möglich ist. Die Standorte Ks, GfR und Gf35 werden auf genau die selbe Art und Weise konfiguriert, allerdings verfugen ¨ diese Standorte über keine VLANs, daher werden die IP Adressen direkt auf die physischen Interfaces zugewiesen. Tabelle 12 zeigt den IP Adressplan für alle Standorte, ein logischer Ubersichtsplan ist in Abbildung 14 im Anhang ¨ abgebildet. Ein Umbau, wie er hier beschrieben ist muß selbstversändlich einhergehen mit der entsprechenden IP Adressänderung aller Desktops, Printserver und Fileserver. Die Standorte mussen nicht alle gleichzeitig umgestellt ¨ werden, das kann Schritt für Schritt geschehen. Die Umstellung ist auf Grund der relativ geringen Anzahl an Endgeräten nach eingehender Planung problemlos in einer Nacht pro Standort zu bew¨altigen. Es sei an dieser Stelle jedoch darauf hingewiesen, dass die im Unternehmen eingesetzten älteren Windows Versionen 95 und 98 erfahrungsgemäß problematisch in derartigen netzwerktechnischen Umstellungen sind. Es empfiehlt sich daher vor einer solchen Umstellung die Betriebsysteme zu homogenisieren.

#### 7.1.3 Homogenisierung der Desktop Computer

Da im Unternehmen einheitlich Windows auf allen Desktop Computern eingesetzt wird, diese jedoch aufgrund der gewachsenen IT Infrastruktur und der Vielzahl am Markt erhältlicher, unterschiedlicher Versionen nicht alle mit der selben Version ausgerüstet sind und es erfahrungsgemäß zu Schwierigkeiten bei netzwerktechnischen Umstellungen, insbesonders bei den DOS-basierten

Versionen Windows 95 und 98, kommt, empfiehlt es sich, zuvor die Landschaft der Desktopcomputer zu homogenisieren. Wir empfehlen aus diesem Grund eine einheitliche Umstellung aller Computer auf die aktuellste Version von Windows 2000<sup>4</sup>. Um eine systemweit einheitliche Anmeldung der Benutzer auf den Desktops zu ermöglichen ist dafür zusätzlich ein Windows 2000 Server am Standort Gf2 notwendig. Um nicht bei jeder Anmeldung einen Dialinvorgang in Gang zu setzen sollten zusätzlich in den Standorten Gf35 und Ks ein weiterer Windows 2000 Replica Server installiert werden. Diese enthalten Kopien der Anmeldedaten. Das Unternehmen verfügt zusätzlich über Fileserver auf jedem Standort, die Hardware dieser Rechner könnte für die Windows 2000 Server verwendet werden, es könnte auch gleichzeitig das Fileservice darauf integriert werden. Es sei darauf hingewiesen, dass ein Unix Fileserver als wesentlich kostengunstigere und stabilere Alternative in ¨ Betracht zu ziehen ist, das allerdings in der Entscheidung des Unternehmens liegt. Erfahrungsgemeäß hätte das allerdings vermutlich zur Folge, dass ein zusätzlicher IT Partner notwendig wird, der Windows spezialisierte Consultants meistens nicht mit dem Unixumfeld vertraut sind und umgekehrt<sup>5</sup>.

#### 7.1.4 Zentralisierung der Serversysteme

Eine vollständige Zentralisierung aller Serversysteme macht in Phase 1 keinen Sinn, da die möglichen Bandbreiten über Dialin<sup>6</sup> nicht ausreichend hoch sind. Es sollte jedoch die Datenbank für das SPro-System zusammengelegt werden. Konkret bedeutet das, nachdem SPro noch eine vollständig DOSbasierte Anwendung ist, dass ein Netzlaufwerk am zentralen Fileserver in Gf2 exportiert werden muss, und danach auf allen Stationen gemountet werden muss. Von diesem Laufwerk aus wird danach die Anwendung gestartet und verwendet somit eine einzige gemeinsame Datenbank. Es allerdings zu erwarten, dass die Bedienung des Systems dadurch wesentlich langsamer wird, da Netzlaufwerke uber WAN Strecken, was die Dialin Verbindungen ja sind, ¨ sehr stark an Performance verlieren. Eine andere Variante wäre ein automatischer Datenableich auf die dezentralen Fileserver, zum Beispiel einmal täglich in der Nacht. Eine derartige Realisierung würde keinen Einbruch der Performance mit sich bringen, ist allerdings unter Windows relativ schwie-

<sup>&</sup>lt;sup>4</sup>Es ist zwar auch eine noch neuere Version, Windows XP, erhältlich, die Erfahrung aus der Vergangenheit zeigt jedoch, dass im Businessbereich aus Stabilitätsgründen bei Microsoftsystemen nicht die aller neueste Version verwendet werden sollte. Windows 2000 ist bereits lange genug auf dem Markt, sodass alle wesentlich Bugs bereits behoben wurden.

 ${}^{5}$ Die Firma NTX in Wien 1, Seilerstätte, bietet sowohl Unix als auch Windows Support an.

 $6$ Mittels PPP-Multilink könnten 128kBit erreicht werden, allerdings ist dann nur noch Intranet oder Internet möglich, aber nicht mehr beides.

rig. Sollte sich das Unternehmen für Unix Fileserver entscheiden, so wäre ein automatischer Datenabglich, wie er in diesem Fall notwendig w¨are, relativ einfach zu Realisieren. Man könnte ein Synchronisation einfach mittels rsync oder cvs realisieren. Beides sind dafür geeignete Systeme.

#### 7.1.5 Erneuerung der Verkabelung

Durch einen derartigen Umbau steigt natürlich die Komplexität der Infrastruktur, man sollte daher auch alle m¨oglichen Fehlerquellen so gut wie möglich verringern. Am Standort Gf2 ist die IT Verkabelung teilweise noch RG58-basiert. Es empfiehlt sich daher die Verkabelung, wie das auf den anderen Standorten bereits durchgefuhrt wurde, auf CAT.5 auszutauschen. ¨

#### 7.2 Phase 2: Bandbreitenaufstockung und Intranet

Ist Phase 1 abgeschlossen, so kann in einem nächsten Schritt die nun bestehende Infrastruktur erweitert werden, ohne das Gesamtkonzept nochmals ¨andern zu mussen. Als wesentlicher Teil der Erweiterung ist als erstes an eine ¨ Bandbreitenaufstockung zu denken, da die ISDN Dialin Lösung nur als Interimslösung betrachtet werden kann. Man ist mit 64kBit oder 128kBit nur bedingt netzwerkfähig, da moderne Anwendungen im Intranet meistens (leider) nicht sehr schonend mit der zur Verfügung stehenden Kapazität umgehen. Als weiterer Nachteil der Dialin L¨osung ergeben sich die anfallenden Telefonkosten, aus welchen Grund auch sehr gründlich nach einem entsprechenden Partner gesucht werden muss, bevor die Dialin Lösung in Betrieb gehen kann. Als alternative dazu stehen verschiedene Varianten, deren Durchfuhrung von ¨ der Verfügbarkeit und den Kosten abhängt. Die Tabelle in Abbildung 11 im Abschnitt 7.1.1 sieht vor die Router mit ADSL Interfaces zu bestucken, da zu ¨ erwarten ist, dass ADSL am ehesten auf allen Standorten verfugbar sein wird. ¨ Zu beachten dabei ist, nachdem ADSL ein asynchrones Übertragungsmedium ist, dass der Uplink<sup>7</sup>mindestens 256kBit, besser jedoch 512kBit haben sollte. Der Downlink<sup>7</sup> ist meistens von Haus aus mit mindestens 512kBit ausgelegt. Ein Umbau erfolgt durch den Einbau der ADSL WAN Interface Cards in die Router der Standorte Gf2, Gf35 und Ks. Zu beachten ist, dass der Umbau nicht ohne Unterbrechung der Internetverbindung in der Zentrale Gf2 erfolgen kann, da eine ISDN WAN Interface Card ausgetauscht werden muss, da der Router nur über zwei Adapter zur Aufnahme von WAN Interface Cards verfugt. Sind die Karten eingebaut, so kann eine Konfiguration erfolgen. Es ¨ sind dabei jeweils ein GRE Tunnel zwischen den Standorten Gf2 und Gf35

<sup>7</sup>Uplink ist die Strecke vom Kunden zum Accessprovider, Downlink die Strecke vom Accessprovider zum Kunden.

und den Standorten Gf2 und Ks zu konfigurieren. Es ist zu beachten, das die Daten auf Wunsch verschlüsselt werden können, allerdings nicht ohne Performance zu verlieren.

#### 7.2.1 Intranet

Ist die Bandbreite erhöht, so kann aktiv mit dem Aufbau eines Intranet begonnen werden. Nach dem heutigen Stand der Dinge empfiehlt es sich, dieses vollständig webbasiert anzulegen. Zu diesem Zweck muß in der Zentrale im Server LAN (siehe Abschnitt 7.1.1) ein Webserver installiert werden. Wir empfehlen einen Apache Webserver [4] unter Unix und möchten dringend von der Verwendung des Microsoft Internet Information Servers, aufgrund der in der Vergangenheit vorgefallenen fatalen Bugs, abraten. Auf diesem Server können nun sämtliche Informationen abgelegt werden, es wäre auch Möglich das Dokumentenarchiv dort zu beheimaten. Aufgrund der hohen Komplexität sehen wir darin jedoch folgende zwei Projekte, mit denen man sich separat auseinandersetzen sollte.

- Der Content für das Intranet. Hier sollten sämtliche firmeninternen, für alle Mitarbeiter relevanten Informationen zusammengetragen werden. Diese Informationsquelle muß immer auf dem letzten Stand sein und aktuelle Information beinhalten, da es sonst von den Mitarbeitern nur zögerlich akzeptiert werden wird. Es empfiehlt sich daher auch jemanden konkret mit der Wartung des Inhaltes zu beauftragen.
- Das Dokumentenarchiv könnte einerseits ein neues Softwareprojekt sein, welches ein speziell für die Firma Kugler maßgeschneidertes System entwickelt, oder ein auf dem Markt bereits erhältliches System. Zweiteres ist vermutlich vorzuziehen, muß allerdings konkret evaluiert werden.

#### 7.2.2 Modemeinwahl durch den Außendienst

Ein weiteres Feature des neuen Netzwerkes sollte die Einwahl per Modem in das Intranet ermöglichen. Zu diesem Zweck dienen die beiden analogen Modems als WAN Interface Card fur den Cisco 2620, wie in der Tabelle ¨ 11 im Abschnitt 7.1.1 aufgelistet. Wie im vorigen Abschnitt mit den ADSL WAN Interface Cards beschrieben, wird nun die zweite ISDN Karte gegen die Modemkarte ausgetauscht. Für den Anschluß sind zwei analoge Telefonanschlüsse oder ein  $A/B$ -Adapter für den bestehenden ISDN-Anschluß erforderlich. Es wäre auch möglich zwei Nebenstellen der Telefonanlage zu verwenden. Dort können sich nun Aussendienstmitarbeiter, die mit einem Laptop und

einem analogen Modem unterwegs sind einw¨ahlen und auf das Intranet zugreifen. Es wäre aus diesen Grund daher auch äußerst förderlich, wenn auch die Servicedatenbank als Webanwendung am Intranetserver realisiert werden würde. Dadurch wäre dann sogar eine Einwahl mit Hilfe eines modernen PDA mit Webbrowser möglich, man bräuchte gar keinen vollständigen Laptop.

#### 7.3 Phase 3: Zukunftsprojekte

Wie bereits aus den vorangegangenen Kapitel zu erkennen war, ist es absolut zweckdienlich sämtliche zukünftigen Anwendung webbasiert auszulegen, im speziellen sind das, als zukünftiges, eigenes Projekt, die Servicedatenbank. Als weiteres Projekt ist es denkbar für der automatische Störungssystem der beim Kunden installierten Geräte ein Webfrontend zu bauen. Es ist zu vermuten, dass vollständige Störungssysteme von Firmen wie beispielsweise Vaillant oder Saunier Duval anschaffbar sind, diese aber möglicherweise nicht über Webfrontends verfügen, welche aber problemlos adaptiert werden können. Das Intranet wäre dann, neben dem SPro und dem Mesonic Buchhaltunssystem, das dritte Hauptstandbein der IT Software Infrastruktur, mit

- allgemeinen Informationen für alle Mitarbeiter,
- dem Dokumentenarchiv,
- der Servicedatenbank und direkt daran gekoppelt
- $\bullet$  das Störungsmonitorinsystem.

## A Netzwerkpläne

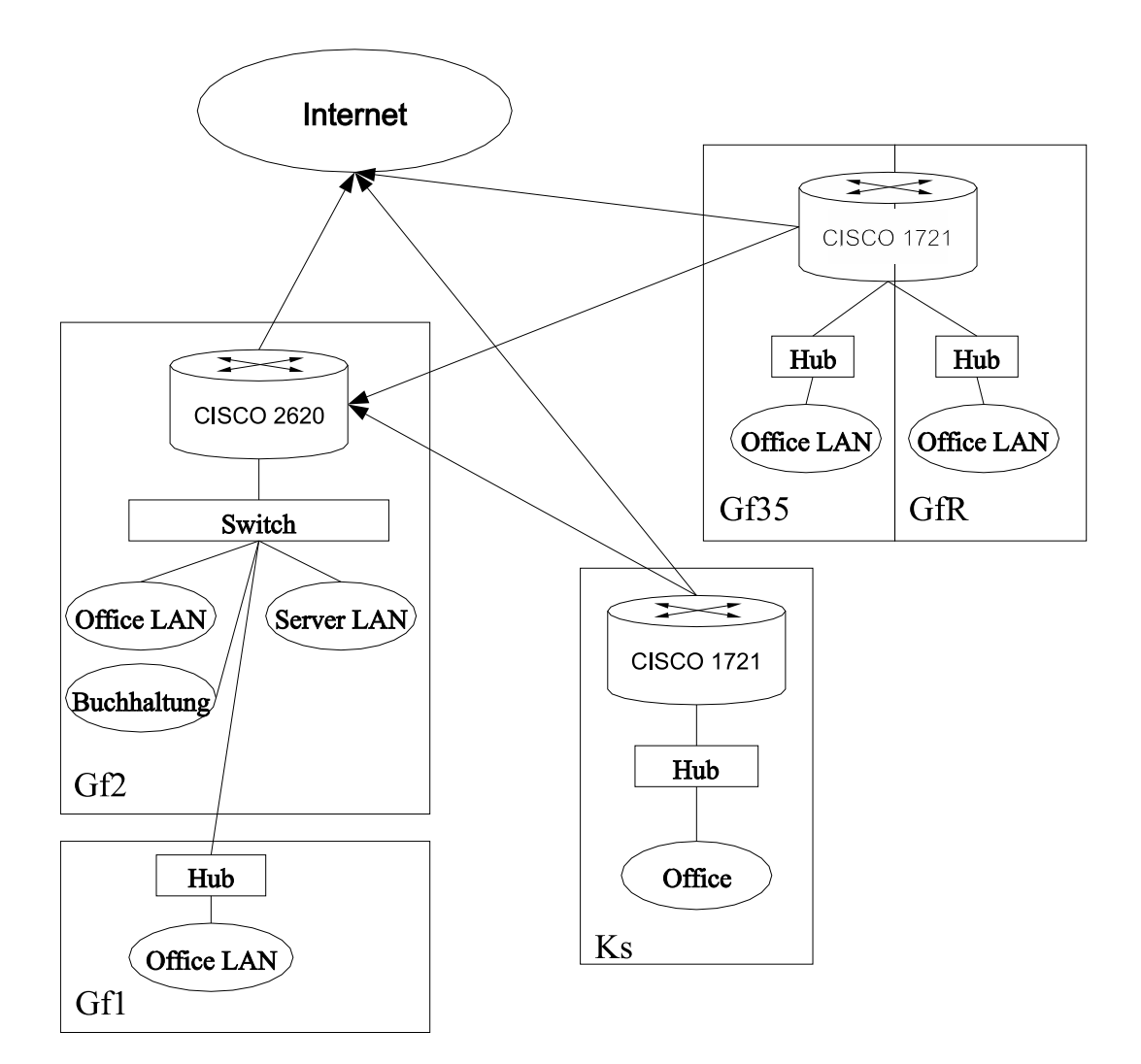

Abbildung 13: Physische Netzwerk Infrastruktur, Phase 1.

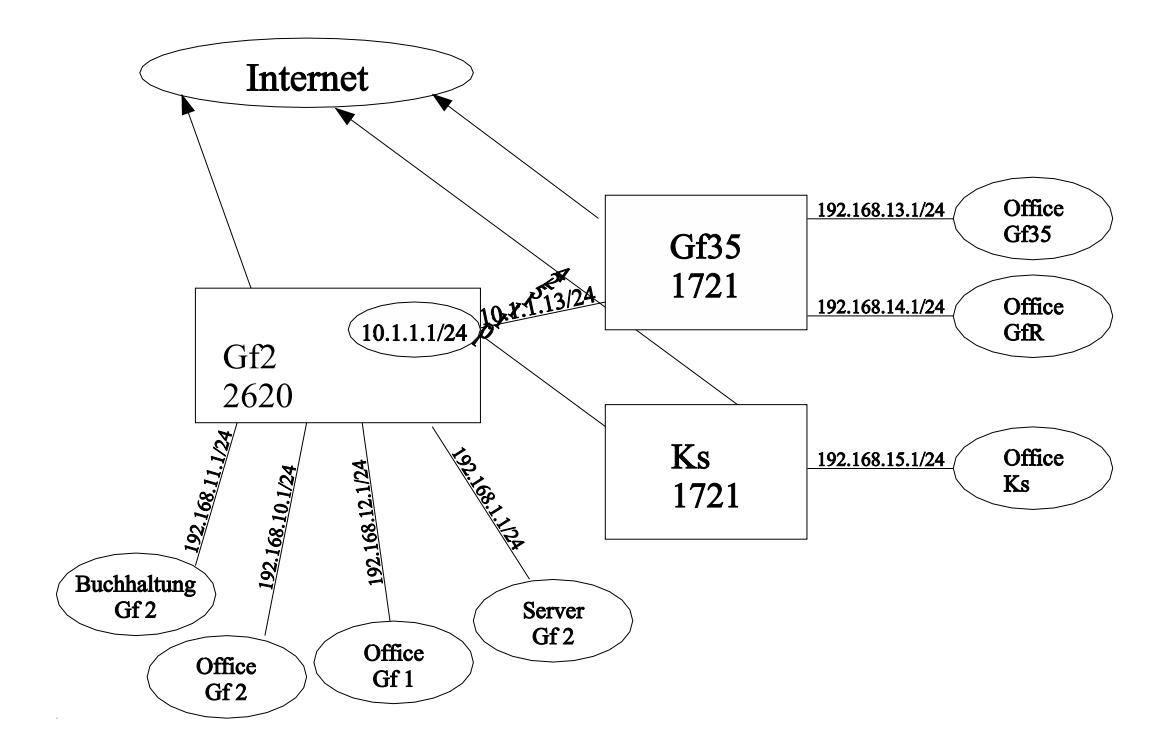

Abbildung 14: Logische Netzwerk Infrastruktur.

# B Glossar

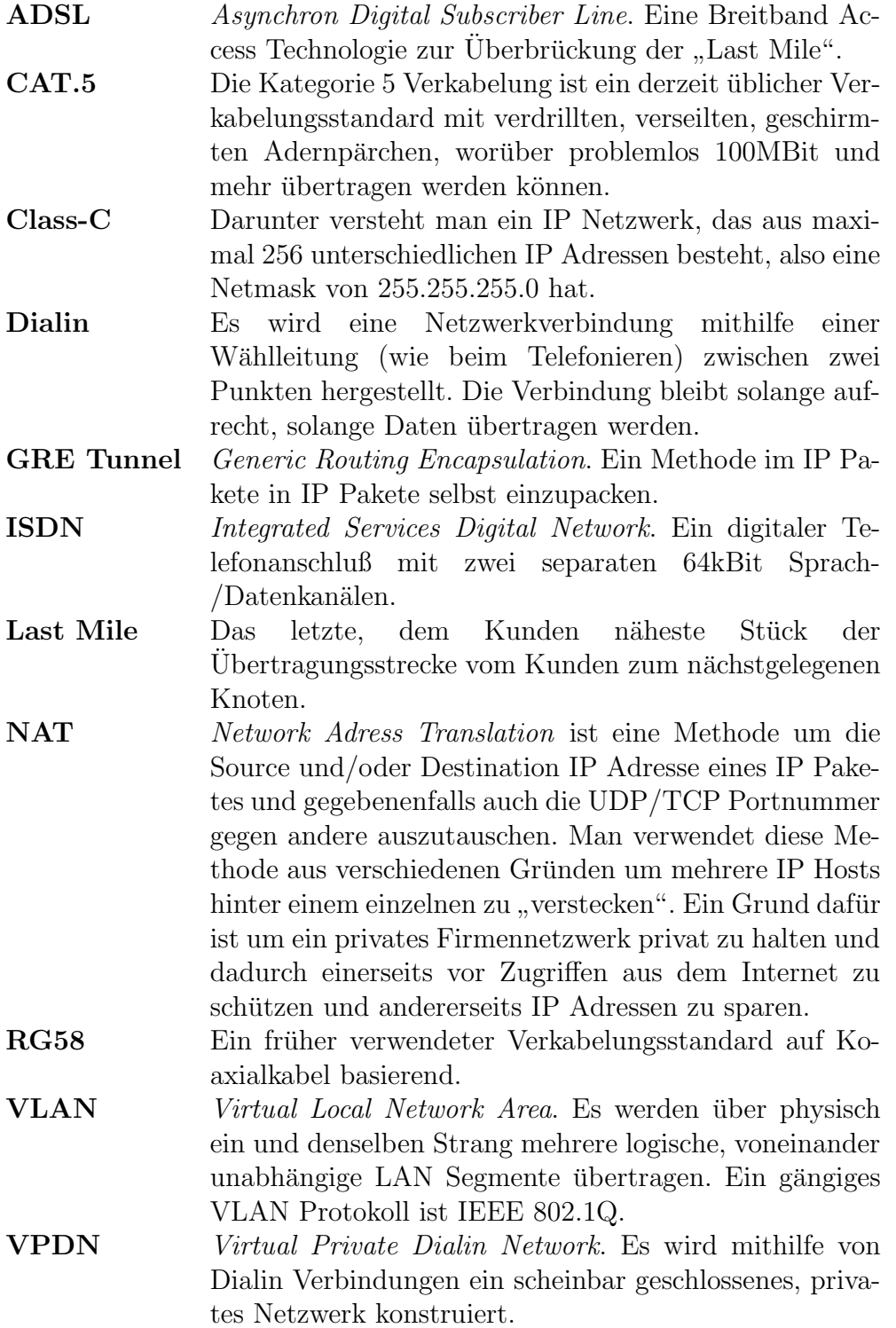

### Literatur

- [1] Kabelsignal AG. Website der firma kabelsignal, Juli 2003. http://www.kabelsignal.at/.
- [2] Allnet. Preise inkl. versandkosten, Juli 2003. http://www.routervertrieb.de/de/dept 46.html.
- [3] Dr. Uwe Meyer-Gruhl Dr. Boris Pasternak. Der gleich-macher, dateien mit rsync synchronisieren.  $ct$ , 6:116 – 117, 2003.
- [4] Apache Foundation. Apache webserver homepage. http://www.apache.org/.
- [5] Kugler GmbH. Website der firma kugler gmbh, Juli 2003. http://www.kugler-installation.at/kugler-installation/.
- [6] Peter Siering Jürgen, Schmidt. Auf nummer sicher funken, wlan über ein virtual private network absichern. ct, 6:184, 2003.
- [7] Gerhard Lienemann. Virtuelle Private Netzwerke, Aufbau und Nutzen. VDE Verlag GmbH, Berlin, 2002.